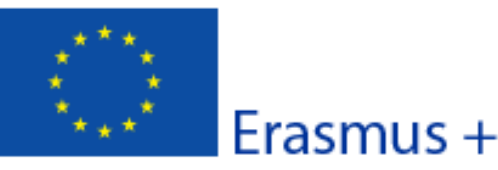

Formulario de solicitud

atan dalaman dari or 2.03

A. Información general

Este formulario de solicitud contie

- Contexto: En esta sección se d que la Agencia reciba, evalúe y

- Organización(es) participante datos de cualquier otra organiz

- Descripción del proyecto: En puesta en marcha de las activic

- Presupuesto: En esta sección presupuesto (ver Actividades p

- Lista de comprobación / Avis responsabilidades que conllev

- Anexos: En esta sección los s solicitud:

- Envío: En esta sección el solicio

Puede encontrar más información electrónicos

· Tenga en cuenta que el evaluador de su solicitud no necesariamente conoce su sector ni su institución. Procure que los textos sean fácilmente comprensibles y desarrolle los acrónimos utilizados. Los campos de texto están limitados a un máximo de 5.000 caracteres.

- · No dude en dar respuestas precisas y completas incluso si entiende que las preguntas son repetidas.
- Le recomendamos que periódicamente guarde la información introducida en el formulario con el fin de evitar la pérdida de datos.
- · Conserve toda la documentación relativa a la solicitud en formato digital.
- · Más información: Guía técnica para la cumplimentación de los formularios electrónicos disponible en: http://www.oapee.es/oapee/inicio/ErasmusPlus/con-2015-gestion/instruccionescomunes.html

Para consultar los criterios de calidad que se utilizarán al evaluar esta solicitud consulte la Guía del Programa.

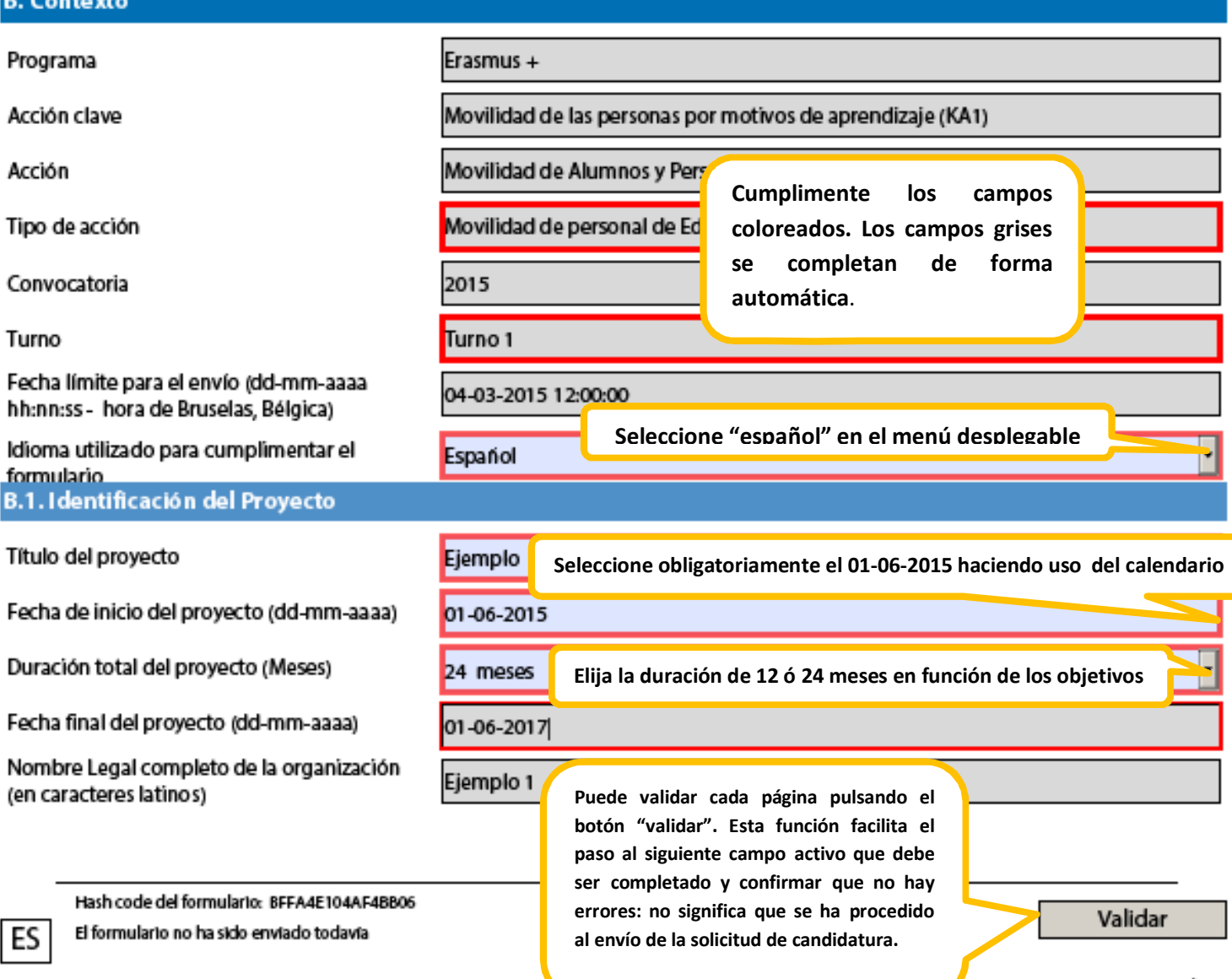

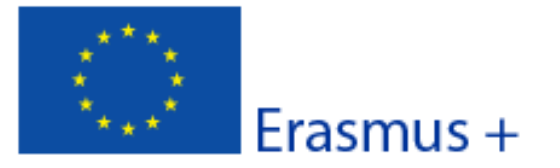

Version del formulario: 2.03

Formulario de solicitud

Hash code del formulario

# BFFA4E104AF4BB06

B.2. Agencia Nacional de la organización solicitante

Identificación

ES01 (ESPAÑA)

Más información sobre las Agencias nacionales Erasmus+ disponible en la siguiente página: http://ec.europa.eu/education/erasmus-plus/national-agencies\_en.htm

Seleccione ES01 (España) en el menú desplegable

ES

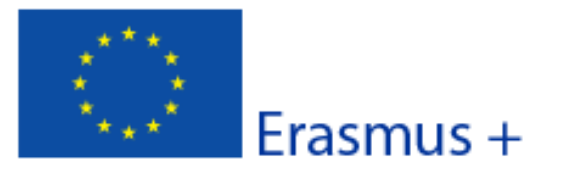

#### Convocatoria: 2015

KA1- Movilidad de las personas por motivos de aprendizaje

Movilidad de personal de Educación Escolar

Version del formulario: 2.03

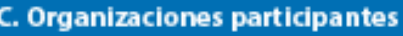

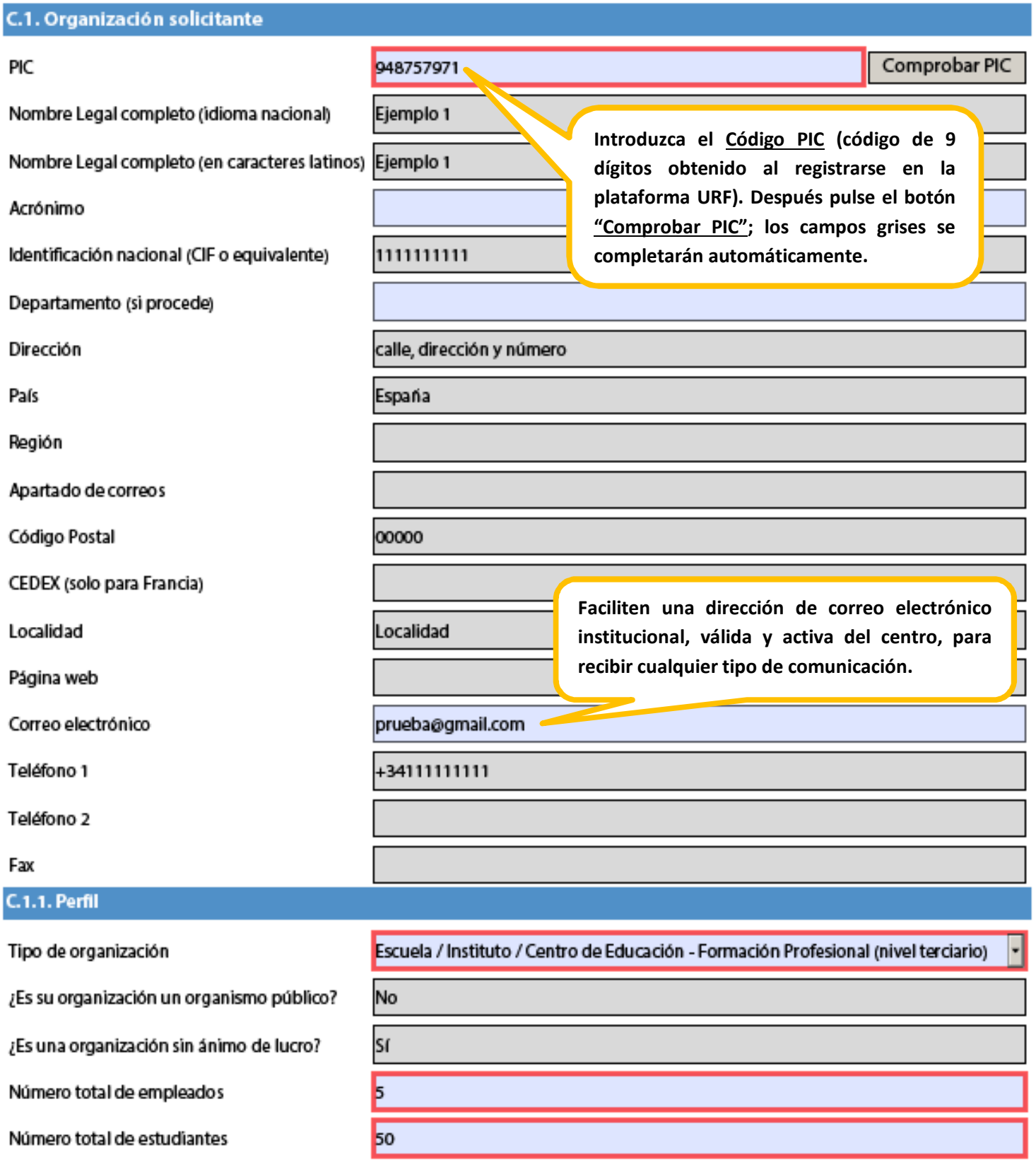

Hash code del formulario: BFFA4E104AF4BB06

El formulario no ha sido enviado todavía

ES

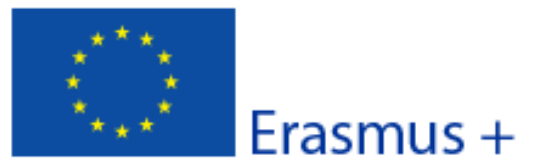

Convocatoria: 2015

KA1- Movilidad de las personas por motivos de aprendizaje Movilidad de personal de Educación Escolar

Versión del formulario: 2.03

## C.1.2. Consorcio

¿Presenta esta solicitud como coordinador de un consorcio?

No

#### C.1.3. Experiencia

Describa brevemente su organización

Describa su institución de manera breve, concisa y bien estructurada.

¿Cuáles son las actividades y experiencia de su organización en las áreas relevantes para esta solicitud?

Enumere y describa de manera detallada la experiencia de su institución en el campo de la educación escolar, especialmente aquellas competencias y conocimientos que resulten más adecuados a su proyecto.

Indique el personal implicado en este proyecto y las competencias y experiencia previa que aportan al proyecto.

Identifique a las personas implicadas en el proyecto de su institución y describa su experiencia y concimientos tanto prácticos como organizativos pertinentes para la realización del provecto.

Describa la selección realizada y las tareas atribuidas a los participantes.

¿Ha solicitado o recibido alguna ayuda de cualquier programa de la Unión Europea en los últimos 12 meses?

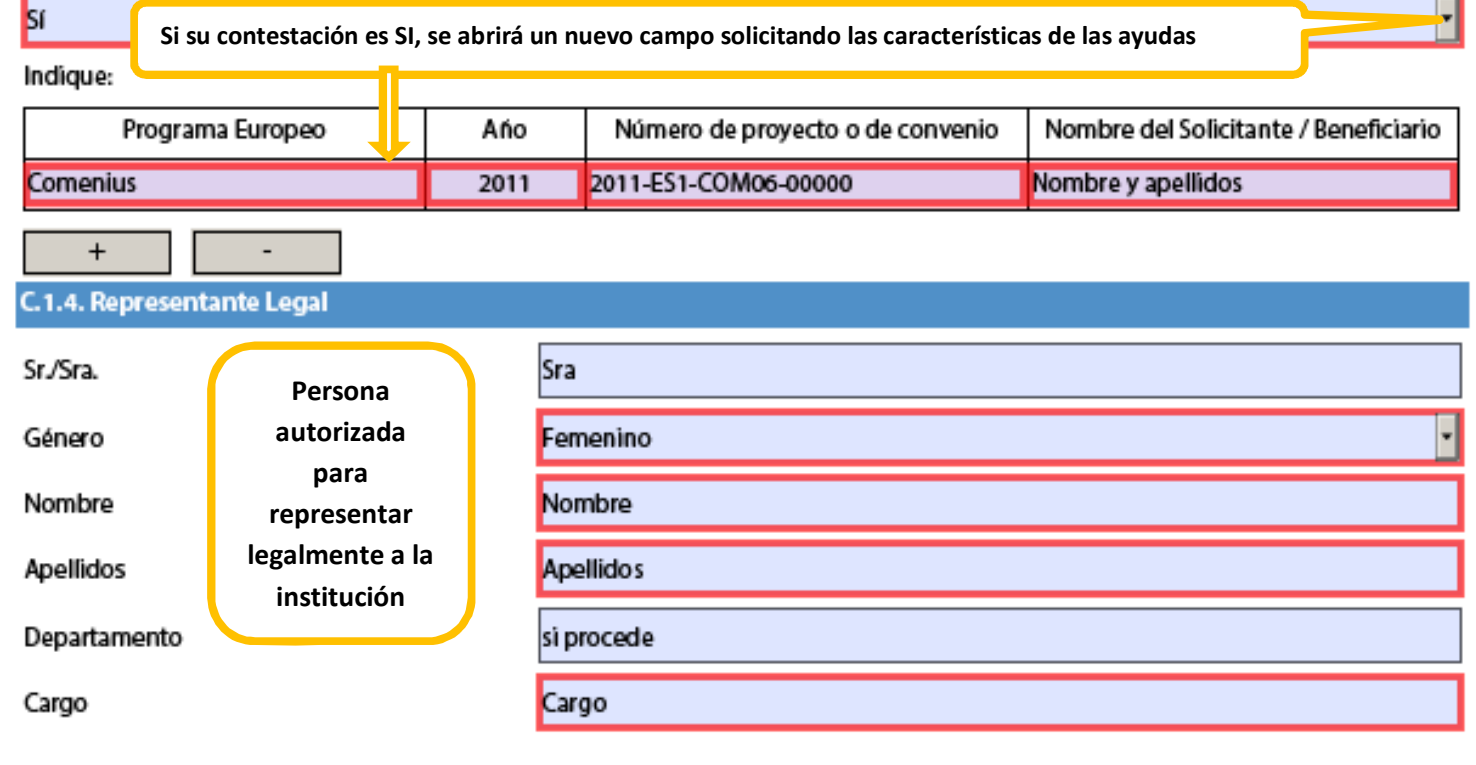

Hash code del formulario: BFFA4E104AF4BB06

El formulario no ha sido enviado todavía

ES

Convocatoria: 2015

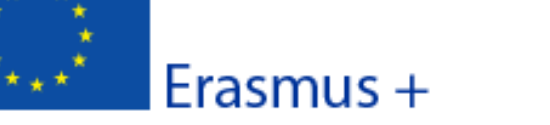

KA1- Movilidad de las personas por motivos de aprendizaje

Movilidad de personal de Educación Escolar

Versión del formulario: 2.03

#### Correo electrónico

prueba@gmail.com

Teléfono 1

+34 91 000 00 00

Si la dirección es distinta a la de la organización, marque la casilla

#### C.1.5. Persona de Contacto

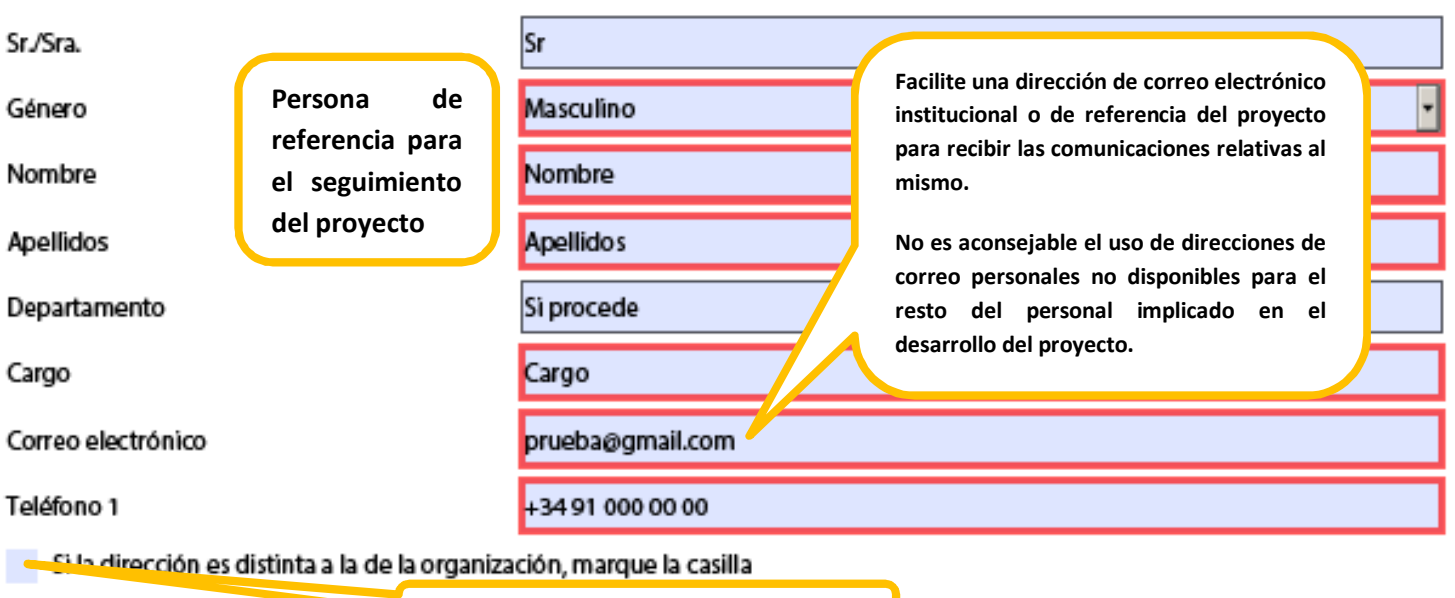

Si su proyecto incluye un periodo a Si se marca, se abre un nuevo campo enseñanza en el extranjero (teaching assignment) en una organización socia extranjera s de la(s) organización(es) socia(s).

Añadir socio

· Si la organización solicitante es el coordinador de un consorcio, deberá identificar las instituciones asociadas pinchando la pestaña "añadir socio".

· Recuerde que los **consorcios** en el Sector Escolar están pensados para **facilitar la gestión** de los proyectos a los centros educativos y deben responder a las necesidades y expectativas de los centros y a su Plan de Desarrollo Europeo individualizado. Un consorcio requiere:

- · Una autoridad educativa (Consejería de Educación o equivalente, Delegación provincial, territorial o equivalente) que tenga un vínculo organizativo directo con las escuelas socias en el proyecto. La autoridad educativa no es institución de envío.
- · Dos o más centros educativos que tienen un vínculo organizativo directo con la entidad que actúa de coordinador del consorcio. Actuarán como instituciones de envío (su personal participará en las actividades de formación)
- · Todos los miembros del consorcio deben ser del país y estar incluidos en el formulario de solicitud
- · El coordinador es el responsable ante la Agencia Nacional, firma la propuesta de solicitud y gestiona el presupuesto
- Los demás miembros son socios de envío
- · Todos los miembros del consorcio tienen que firmar un acuerdo donde se especifiquen las funciones y responsabilidades administrativas y financieras que asumen cada uno de ellos

· Si su proyecto incluye un período de observación profesional (job shadowing) o de docencia en el extranjero (teaching assignment) en una organización socia, pulse el botón "Añadir socio" e introduzca los datos de la(s) organización(es) socia(s) de acogida.

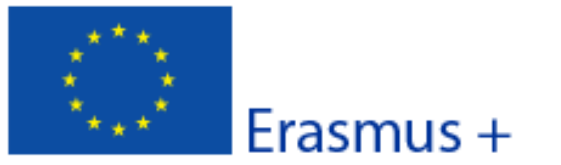

Versión del formulario: 2.03

Formulario de solicitud

## **D. Plan de Desarrollo Europeo**

¿Cuáles son las necesidades de la organización en términos de desarrollo de la calidad y la internacionalización? Identifique las principales áreas susceptibles de mejora (por ejemplo competencias de gestión, competencias del personal, nuevas herramientas o métodos de enseñanza, dimensión europea, competencias lingüísticas, curriculum, organización de la docencia y del aprendizaje).

Identifique los ámbitos en los que las actividades previstas por el proyecto de movilidad aportarán mejoras a su institución. Esto implica realizar un estudio y diagnóstico de su institución: contexto general, análisis de necesidades de la institución, de su personal v del alumnado.

Resuma los planes de la organización para las actividades de movilidad europea y de cooperación, explique de qué manera dichas actividades contribuirán a la consecución de las necesidades identificadas.

Los planes de la organización para las actividades de movilidad europea se basan en las necesidades identificadas en el diagnóstico anterior y deben centrarse en objetivos realistas y precisos, así como en los resultados esperados para la institución, el personal y el alumnado.

Por favor, sea lo más concreto posible.

Explique cómo su organización integrará en su desarrollo estratégico futuro las competencias y experiencias adquiridas por el personal participante en el proyecto.

Relacione las competencias y experiencias que se adquirirán durante la realización del proyecto para el desarrollo profesional del personal y la repercusión que tendrán en el plan de desarrollo de su institución. Por favor, sea lo más concreto posible.

¿Utilizará su organización eTwinning en conexión con su proyecto de movilidad? Si es así, explique cómo.

La página Web de eTwinning está en la siguiente dirección:

www.etwinning.net

ES

· Plan de Desarrollo Europeo: el cambio de un proyecto individual a un proyecto colectivo supone que las movilidades individuales ahora forman parte de un plan general a largo plazo propio de la institución. Cada movilidad del personal debe estar justificada por un plan de desarrollo y de formación continua que contemple la dimensión europea. Ponga especial atención en la exposición de dicho plan ya que constituye el hilo conductor de su candidatura y será atentamente supervisado por los evaluadores.

· Tenga en cuenta que en el caso de un consorcio el Plan de Desarrollo Europeo detallado en el proyecto presentado por el coordinador, debe identificar y explicar para cada uno de los socios del consorcio las necesidades, las actividades, el impacto previsto y la integración de las competencias adquiridas.

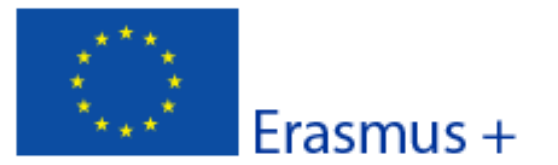

Version del formulario: 2.03

Formulario de solicitud

## E. Descripción del proyecto

¿Por qué quiere desarrollar este proyecto? ¿Cuáles son sus objetivos??

Especifique claramente la razón y los objetivos impuestos para la realización de este proyecto.

¿Cuáles son los principales temas que se tratan en su proyecto?

### Ciencias Naturales

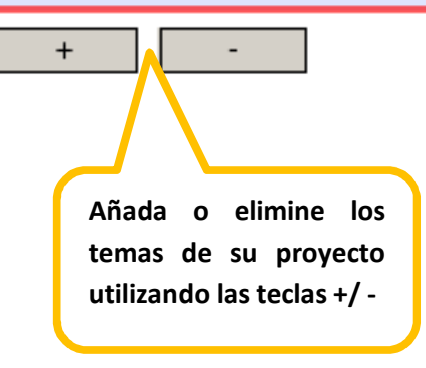

Elija los temas de su proyecto en el menú desplegable

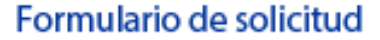

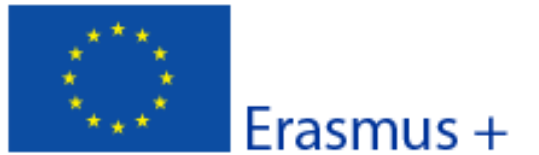

Versión del formulario 2.02

Convocatoria: 2015

## **F. Perfil de los participantes**

Describa para cada actividad planificada el perfil y las necesidades de los participantes y cómo estos participantes han sido o serán seleccionados

Describa los perfiles de los participantes (edad, nivel de formación, experiencia...), sus necesidades formativas (identificadas en el plan de desarrollo), criterios de selección...

Describa de qué manera se ha garantizado la transparencia y equidad en el sistema de selección

Si hay participantes con necesidades especiales, justifique en este apartado la solicitud de financiación correspondiente.

## F.1. Resultados del aprendizaje

¿Qué competencias (conocimientos, habilidades y actitudes / conductas) tienen que ser adquiridas o mejoradas por los participantes en cada actividad planificada del proyecto?

Uno de los objetivos específicos del programa Erasmus+ es mejorar los conocimientos y competencias de los participantes respondiendo a los objetivos generales de la educación escolar.

El Programa Erasmus+ fomenta el uso de instrumentos/certificados como Europass. ECVET y Youthpass para validar las competencias adquiridas por los participantes durante su experiencia en el exterior. ¿Utilizará su proyecto tales instrumentos/certificados? Si es así, ¿cuáles?

 $\ddot{}$ 

Añada o elimine instrumentos/certificados utilizando las teclas +/-

¿Tiene previsto utilizar algún instrumento/certificado nacional? Si es así, ¿cuál?

Indique qué documentos nacionales de validación se utilizarán en su proyecto (instrumento/certificado de formación/movilidad, nivel de conocimiento lingüístico...).

¿De qué forma se utilizarán los instrumentos/certificados europeos o nacionales seleccionados?

Indígue para cada instrumento/certificado que enumeró en el apartado anterior cómo será validado, por quién... y describa los beneficios esperados para los participantes.

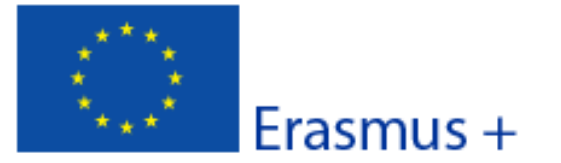

Convocatoria: 2015

KA1- Movilidad de las personas por motivos de aprendizaje Movilidad de personal de Educación Escolar

Versión del formulario: 2.03

#### **G. Preparación**

Describa para cada actividad planificada qué actividades de preparación llevará a cabo su organización antes de que las actividades principales se realicen y, si es relevante, los preparativos que realizarán sus socios y/o miembros del consorcio.

## G.1. Disposiciones prácticas

¿Cómo se abordarán los asuntos prácticos y logísticos de cada actividad planificada del proyecto (viajes, alojamiento, seguros, seguridad y protección de los participantes, apoyo y tutorías, reuniones preparatorias con los socios, etc.)?

Desarrolle los diferentes apartados organizativos y logísticos requeridos. Puede especificar qué medidas se tomarán en caso de encontrar problemas de alojamiento, transporte...

G.2. Gestión del proyecto

Cómo se abordarán los asuntos relativos a la calidad y a la gestión (establecimiento de acuerdos con los socios o Memorandos de Acuerdo (ECVET), acuerdos de aprendizaje con los participantes, etc.)?

Describa brevemente cómo se gestó su propuesta de provecto. Explique los reguisitos establecidos para garantizar la calidad de la movilidad, el modo en que se haya seleccionado o establecido el contenido de la formación o de la actividad de movilidad, la duración de la misma...

#### G.3. Preparación de los participantes

¿Qué tipo de preparación se ofrecerá a los participantes (relacionada con tareas específicas, intercultural, lingüística, prevención de riesgos, etc.)? ¿Quién proporcionará dichas actividades de preparación?

Indique las diferentes actividades de preparación previstas y describa cómo serán puestas en práctica (períodos y duración, intervinientes...)

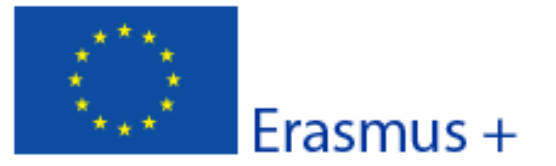

Version del formulario: 2.03

Formulario de solicitud

## H. Actividades principales

Resuma cronológicamente las actividades principales que se propone organizar. Si fuera relevante, describa la función de cada socio del proyecto y/o miembro del consorcio en las actividades.

Esta sección le permite desarrollar diferentes aspectos organizativos y logísticos, especialmente el papel asignado a cada uno de los socios del proyecto.

Si procede, ¿Cómo tiene pensado realizar la cooperación y comunicación con sus socios, miembros del consorcio y con otras partes interesadas?

La fluidez de la información es decisiva en los proyectos de dimensión europea. Especifique qué medios serán utilizados para las comunicaciones a distancia (correo electrónico, teléfono, Skipe, videoconferencias...).

¿Cómo se supervisará a los participantes durante su estancia formativa? ¿Quién supervisará su programa de trabajo y sus progresos?

Indique qué tareas específicas han sido asignadas a cada institución involucrada, su papel dentro del proyecto y la manera en que se complementan dichas funciones

Si procede, explique la necesidad de personas acompañantes.

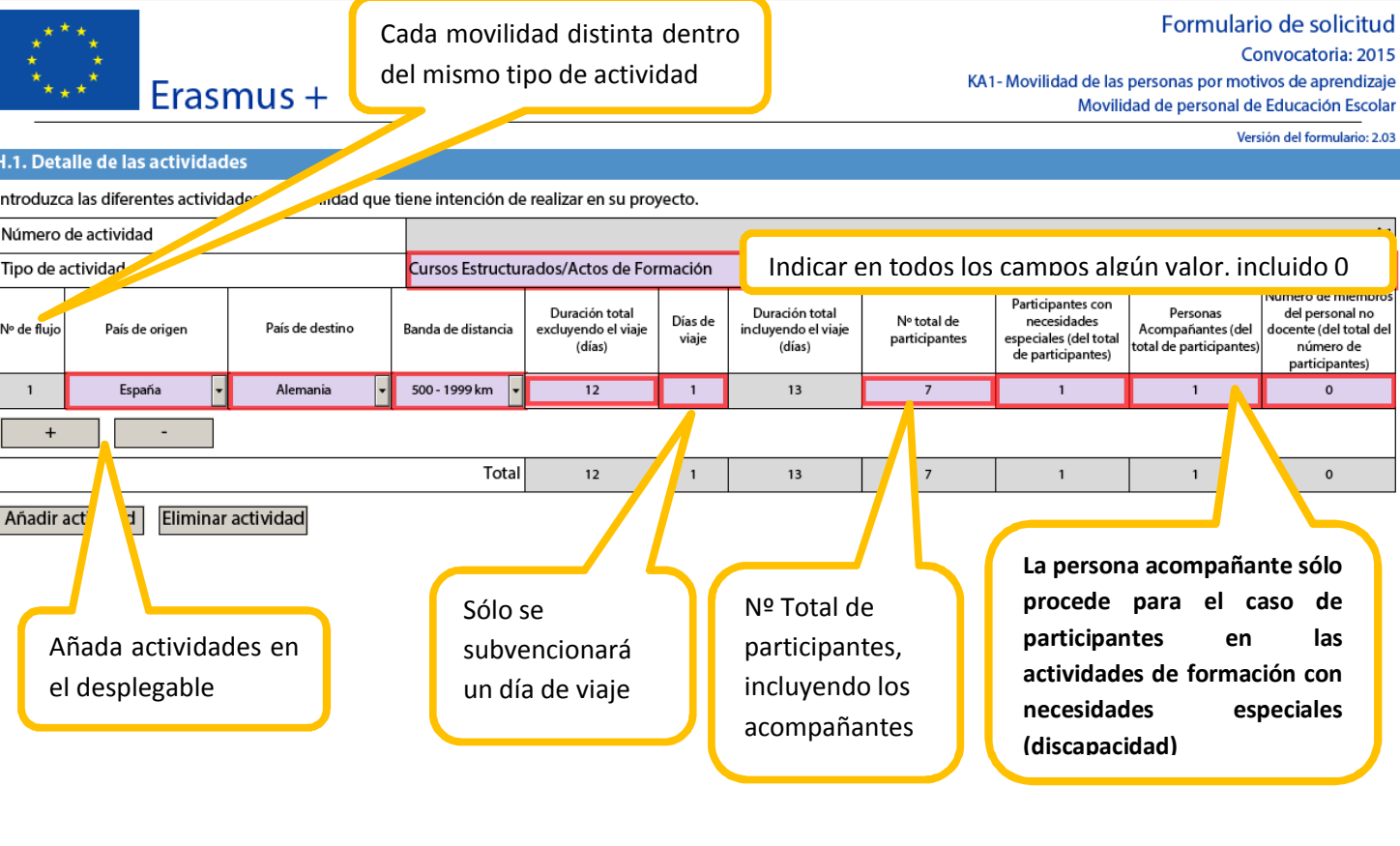

Hash code del formulario: BFFA4E10E5A26055

Erasmus +

Este formulario ha sido enviado el: 2015-01-22 12:13:13. Estado: OK (1209667). Los datos del formulario se han<br>modificado después del último envío en línea ES

Página 13 de 26

Validar

## Formulario de solicitud

Convocatoria: 2015 KA1 - Movilidad de las personas por motivos de aprendizaje Movilidad de personal de Educación Escolar

Version del formulario: 2.03

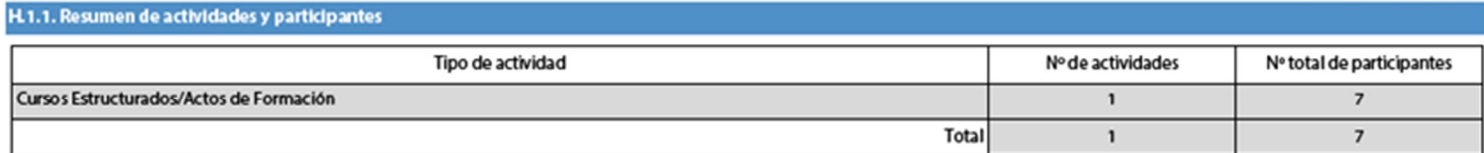

NOTA técnica: Debido a un error de programación, el apartado "K1. Resumen de las organizaciones  $\bullet$ participantes" únicamente recogerá al último socio incluido en el apartado C.1.2. No obstante, todos los socios incluidos en este último apartado quedarán correctamente registrados y el formulario será válido.

**ES** 

Convocatoria: 2015

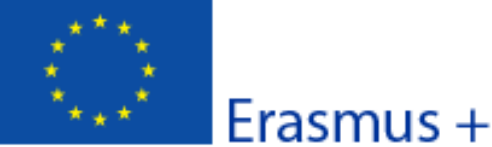

KA1- Movilidad de las personas por motivos de aprendizaje

Movilidad de personal de Educación Escolar

Version del formulario: 2.03

I. Sequimiento

Describa las previsiones de impacto, difusión y evaluación del provecto una vez finalizadas las actividades

#### Explique qué ocurrirá después de la finalización de las actividades.

#### 1.1. Impacto

¿Cuál es el impacto previsto en los participantes, organizaciones participantes y público objetivo?

Describa el impacto en el corto, medio y largo plazo del provecto, tanto sobre los participantes como sobre el plan de desarrollo de la organización, y especifique qué inistrumentos o sistemas de medición (indicadores) serán empleados para medir dicho impacto,

## 1.2. Difusión de los resultados del proyecto

¿Qué actividades se llevarán a cabo para compartir los resultados del proyecto además de con su organización/ consorcio y sus socios? ¿A quién se dirigirán las actividades de difusión?

Describa qué formatos (folletos, páginas web, CD-ROM, conferencias, artículos de prensa, jornadas de puertas abiertas...) y medios (eventos de negocios, difusión a través de las redes sociales, medios de comunicación...) se van a utilizar para difundir los resultados del proyecto.

#### 1.3. Evaluación

¿Qué actividades se llevarán a cabo para evaluar si su proyecto ha alcanzado sus objetivos y resultados, y hasta qué punto?

La evaluación debe ser continua y regular. El período de lamovilidad es sólo una parte del proyecto que debe ser seguido en su totalidad, tanto en sus aspectos cuantitativos como cualitativos.

Describa cómo se evaluará la actividad una vez finalizado el proyecto, considerando que el objetivo es obtener el máximo provecho de la experiencia para su futura aplicación.

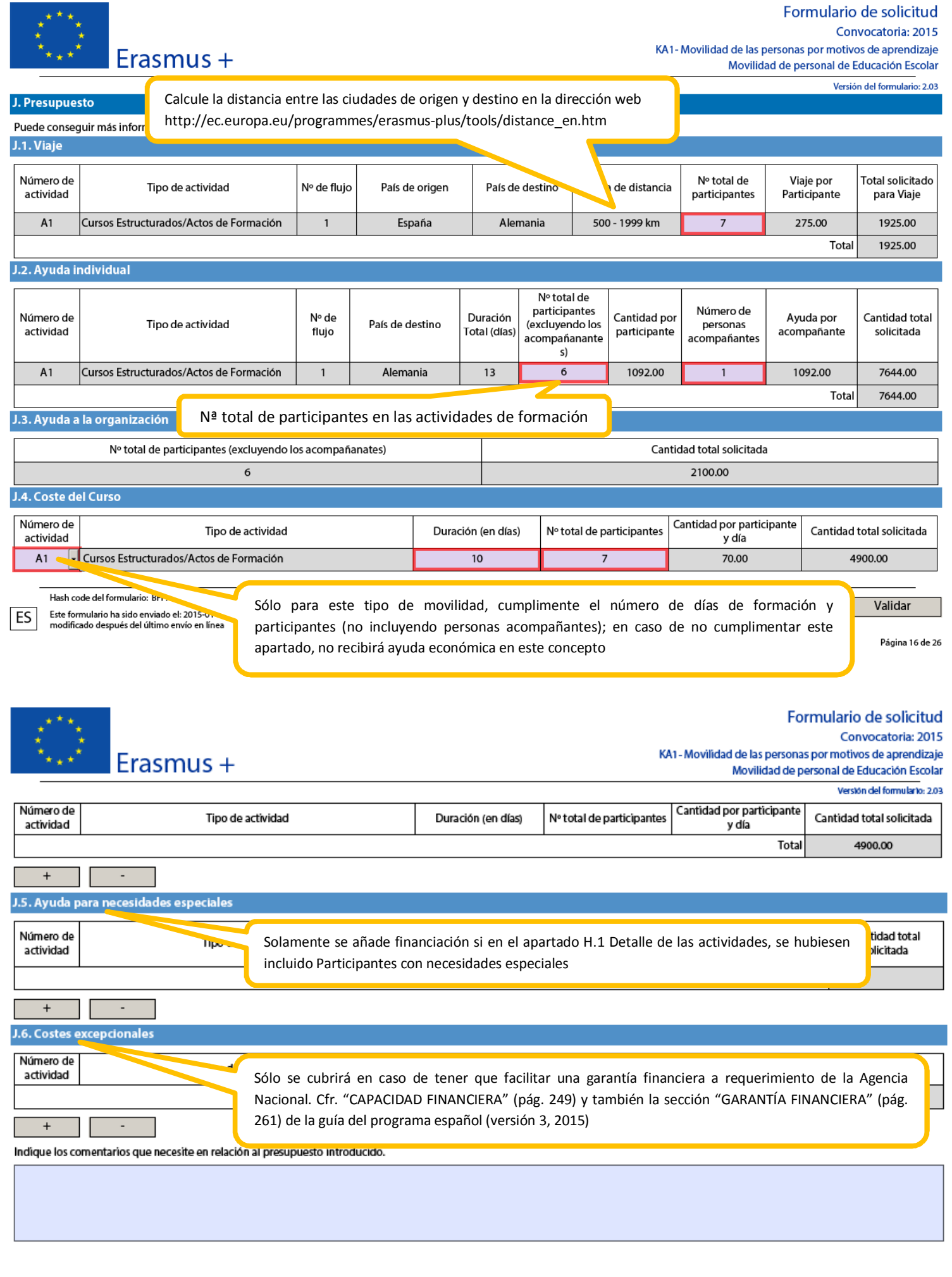

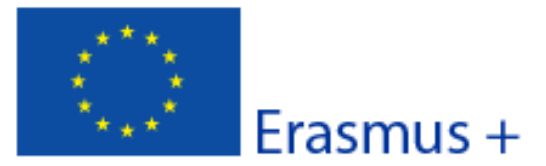

Versión del formulario: 2.03

## K. Resumen del proyecto

Escriba un breve resumen de su proyecto. Recuerde que este resumen puede ser utilizado por la Comisión Europea, Agencia Ejecutiva o Agencias Nacionales en sus publicaciones. También aparecerá en las plataformas de difusión de Erasmus+.

El resumen debe ser claro y conciso. Mencione al menos los siguientes elementos: contexto del proyecto, número y perfil de los participantes, descripción de las actividades, metodología utilizada para llevar a cabo el proyecto, una descripción breve de los resultados y el impacto previsto, y finalmente, los posibles beneficios a largo plazo.

#### Proporcione un resumen claro y bien estructurado.

Un buen resumen puede mostrar rápidamente el propósito principal y la coherencia general del proyecto. Este resumen se utilizará con fines de difusión y puede ser la carta de presentación de su provecto.

## Traduzca el resumen al inglés

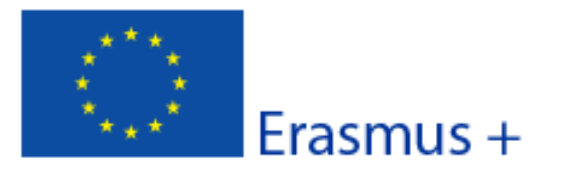

## Convocatoria: 2015

KA1- Movilidad de las personas por motivos de aprendizaje Movilidad de personal de Educación Escolar

Version del formulario: 2.03

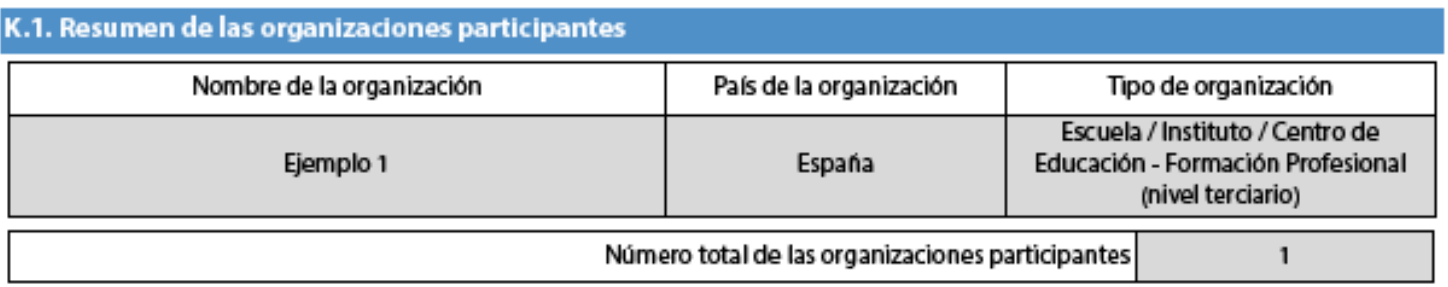

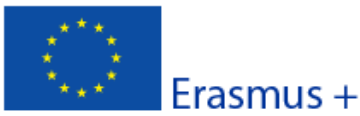

Versión del formulario: 2.03

#### K.2. Resumen del presupuesto

La suma de las secciones previas, que representa la cantidad total solicitada en esta solicitud.

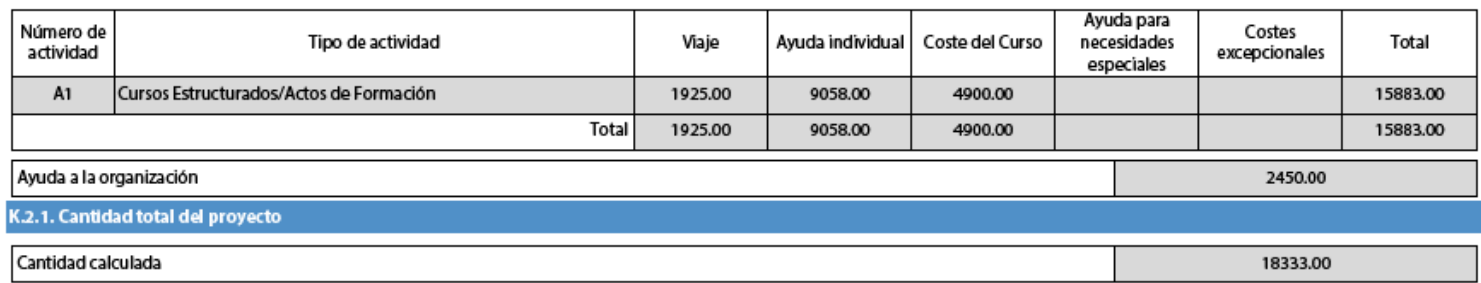

ES

Hash code del formulario: BFFA4E104AF4BB06 El formulario no ha sido enviado todavía

Validar

Página 18 de 24

Convocatoria: 2015

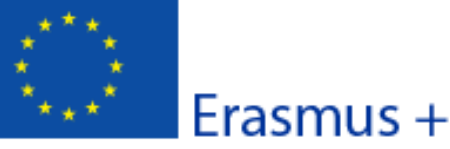

KA1- Movilidad de las personas por motivos de aprendizaje Movilidad de personal de Educación Escolar

Versiön del formulario: 2.03

## L. Lista de comprobación

Antes de enviar el formulario de solicitud en línea a la Agencia Nacional, asegúrese de que cumple con los criterios de elegibilidad que aparecen en la Guía del programa y compruebe que:

- T ha utilizado el formulario oficial para la Acción Clave 1 (KA1).
- $\Box$  ha cumplimentado todos los datos relevantes del formulario.
- T ha elegido la Agencia Nacional correspondiente al país en el que encuentra su organización.
- -la solicitud se ha cumplimentado en uno de los idiomas oficiales de los Países del Programa Erasmus
- ha adjuntado al formulario todos los documentos anexos relevantes:
	- □ la Declaración Responsable firmada por el Representante Legal indicado en el formulario.
	- En el caso de consorcios de movilidad, el mandato de cada socio al solicitante (coordinador), firmado por ambas partes
- □ todas las organizaciones participantes han subido al Portal del Participante / URF los documentos que prueben su estatus jurídico (Más detalles en la sección "Criterios de Selección" en la parte C de la Guía del programa).
- para ayudas superiores a 60 000 EUR, tiene que haber subido al Portal del Participante los documentos que prueben la Capacidad Financiera (Más detalles en la sección "Criterios de Selección" en la parte C de la Guía del programa). No es necesario en el caso de organismos públicos ni de organizaciones internacionales.
- □ ha cumplido con el plazo límite de envío de solicitudes publicado en la Guía del Programa
- $\Box$  ha guardado e impreso una copia del formulario para uso propio.

ANTES DE ENVIAR EL FORMULARIO VERIFIQUE QUE SE CUMPLEN LAS CONDICIONES DE ELEGIBILIDAD

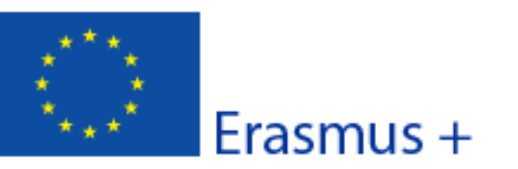

Versiön del formulario: 2.03

Formulario de solicitud

## M. Aviso de Protección de Datos

#### PROTECCIÓN DE DATOS PERSONALES

La solicitud de subvención se procesará electrónicamente. Todos los datos personales (nombres, direcciones, CV, etc.) se procesarán de conformidad con el reglamento (CE) nº 45/2001 sobre la protección de las personas físicas en lo que respecta al tratamiento de datos personales por las instituciones y los organismos comunitarios y a la libre circulación de estos datos. Los datos personales que se solicitan sólo serán utilizados para los fines previstos:

- En el caso de los formularios de solicitud: para la evaluación de su solicitud de acuerdo con las especificaciones de la convocatoria de propuestas.

- En el caso de los formularios de acreditación: para la evaluación de su solicitud de acuerdo con las especificaciones de la convocatoria de propuestas.

- En el caso de los formularios de informes: para el seguimiento de la información estadística y financiera (si procede) de los provectos.

Para la descripción exacta de los datos personales recogidos, la finalidad de la recogida de datos y la descripción de su tratamiento. consulte la Declaración de privacidad específica de este formulario.

Tiene derecho a solicitar el acceso a sus datos personales y a rectificar cualquier dato que sea inexacto o incompleto. Si tiene cualquier consulta relativa al tratamiento de sus datos personales, puede dirigirse a su Agencia Nacional. Tiene derecho a acudir en cualquier momento a su organismo nacional de supervisión de protección de datos o al Supervisor Europeo de Protección de Datos en cuestiones relativas al tratamiento de sus datos personales.

Se le informa de que, a efectos de salvaguardar los intereses financieros de las Autoridades Comunitarias, sus datos personales pueden ser transferidos a los servicios de auditoría interna, al Tribunal de Cuentas Europeo, al Grupo de irregularidades financieras y/ o a la Oficina Europea de Lucha contra el Fraude (OLAF).

http://www.edps.europa.eu/

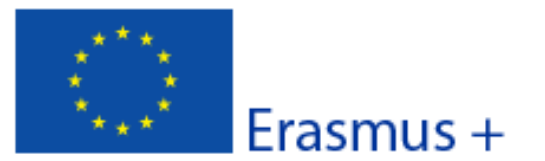

Versión del formulario: 2.03

Formulario de solicitud

## N. Declaración Responsable

Debe ser firmada por la persona legalmente autorizada para suscribir compromisos jurídicamente vinculantes en nombre de la organización solicitante. Una vez firmada, debe ser escaneada y anexada a esta solicitud.

El/la abajo firmante certifica que toda la información que contiene esta solicitud es correcta, a su leal saber y entender. Solicita una subvención de Erasmus+ según se establece en la sección PRESUPUESTO (o ACTIVIDADES PRINCIPALES para Educación Superion de este formulario de solicitud.

#### Declara que:

- Toda la información que contiene esta solicitud es correcta, a su leal saber y entender

- En el caso de proyectos en el ámbito de juventud, los participantes en las actividades entran en el límite de edad definido en el Programa.

- La organización que representa tiene la capacidad legal adecuada para participar en la Convocatoria de propuestas.

#### **RIEN**

La organización que representa tiene la capacidad financiera y operativa para llevar a cabo la acción propuesta o el programa de trabajo propuestos

#### O BIEN

La organización que representa está considerada organismo o entidad pública en los términos que define la Convocatoria y puede probar, si así se requiriese, este estatus; es decir,

#### imparte enseñanza y formación y

- O bien, (a) al menos el 50% de sus ingresos anuales de los dos últimos años ha procedido de fondos públicos:
- O bien. (b) está controlada por organismos públicos o sus representantes

- Está autorizado por la organización que representa a firmar convenios de subvención de fondos de la Unión Europea en su nombre.

Certifica que (en el caso de que la ayuda solicitada supere los 60.000 €):

#### La organización que representa:

- no se encuentra en estado de quiebra o de liquidación, sus negocios no se encuentran bajo administración judicial, no ha negociado un convenio con sus acreedores, no ha cesado en sus actividades empresariales, no está siendo objeto de un procedimiento relativo a una de estas cuestiones y no se encuentra en cualquier otra situación análoga como resultado de un procedimiento de la misma naturaleza previsto en las legislaciones y normativas nacionales:

- no ha sido condenada en sentencia firme con fuerza de "res judicata" por cualquier delito que afecte a su ética profesional:

- no ha sido declarada culpable de falta grave de ética profesional probada por algún medio, lo cual puede ser justificado por la Agencia Nacional:

- ha cumplido con las obligaciones relativas al pago de las contribuciones a la seguridad social o al pago de impuestos de acuerdo con las disposiciones legales del país en el que está establecida o con las del país donde se va a ejecutar el convenio;

- no ha sido objeto de una sentencia firme con efecto de "res judicata" por fraude, corrupción, participación en organización criminal o cualquier otra actividad ilícita que sea perjudicial para los intereses financieros de las Comunidades;

- no es objeto de una de las sanciones administrativas indicadas en el artículo 109(1) del Reglamento Financiero (Reglamento del Consejo 966/2012).

#### Reconoce que:

ES

La organización que representa no será financiada si se encuentra, durante el proceso de selección o formalización del convenio, en contradicción con alguna de las declaraciones arriba establecidas, o en las siguientes situaciones:

- verse sometida a un conflicto de intereses (por motivos familiares, personales o políticos o por intereses nacionales, económicos o de cualquier otra índole compartidos con una organización o un individuo directa o indirectamente implicado en el procedimiento de concesión de la subvención):

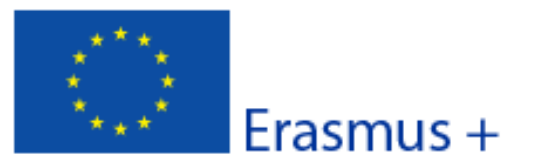

#### Version del formulario: 2.03

Formulario de solicitud

- haber incurrido en falsas declaraciones al facilitar la información exigida por la Agencia Nacional Española como condición para la participación en el proceso de concesión de subvención o no haber facilitado dicha información.

En caso de que esta solicitud sea aprobada, la Agencia Nacional tiene el derecho de publicar el nombre y dirección de esta organización, el motivo de la subvención y la cantidad concedida así como el porcentaje de subvención.

#### Se compromete a:

- que su organización y las demás organizaciones incluidas en el formulario participen, si se les solicitase, en las actividades de difusión y explotación llevadas a cabo por las Agencias Nacionales, la Agencia Ejecutiva y / o la Comisión Europea, cuando pueda también ser requerida la participación de participantes individuales.

Reconoce y acepta que se pueden imponer sanciones administrativas y financieras a la organización que representa si se demuestra que es responsable de falsedad o incumplimiento de las obligaciones contraídas en convenios o procedimientos de concesión de subvención previos.

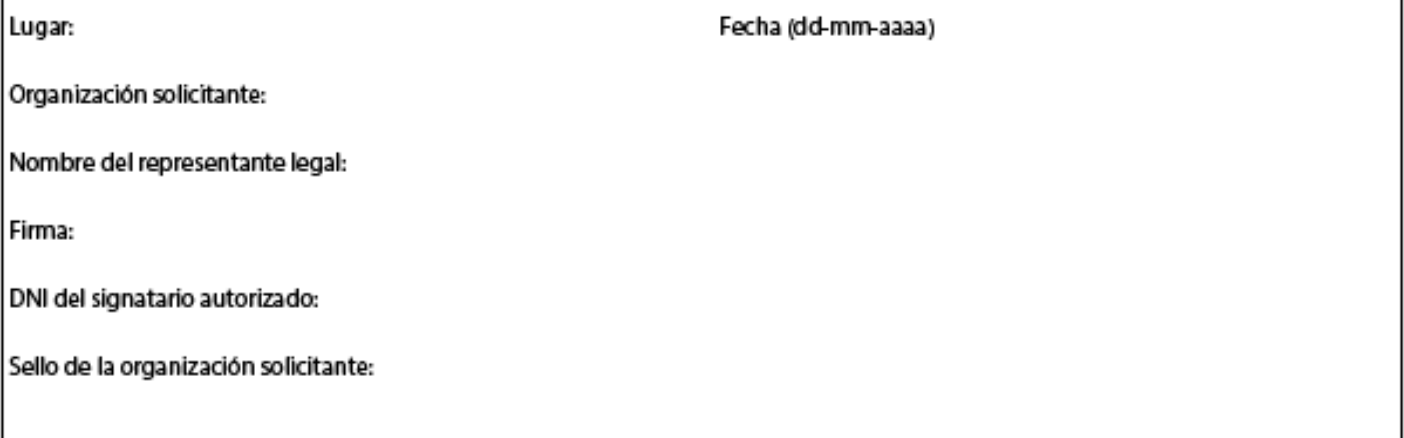

## Imprimir la Declaración responsable

- 1. Imprima el documento N. Declaración Responsable
- 2. Cumplimente los datos y fírmelo (firma del representante legal de la institución)
- 3. Escanee el documento y guárdelo en su ordenador junto con el resto de la documentación relativa a su solicitud
- 4. Añádalo en el apartado O. Anexos junto con el resto de documentación solicitada en el apartado L. Lista de Comprobación.

ES

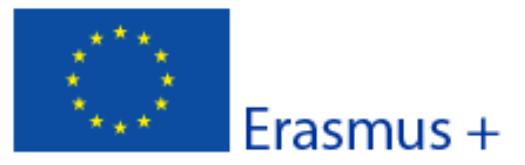

#### Version del formulario: 2.03

## O. Anexos

Tenga en cuenta que antes de enviar la solicitud en línea, debe adjuntar todos los documentos que aparecen en la Lista de comprobación.

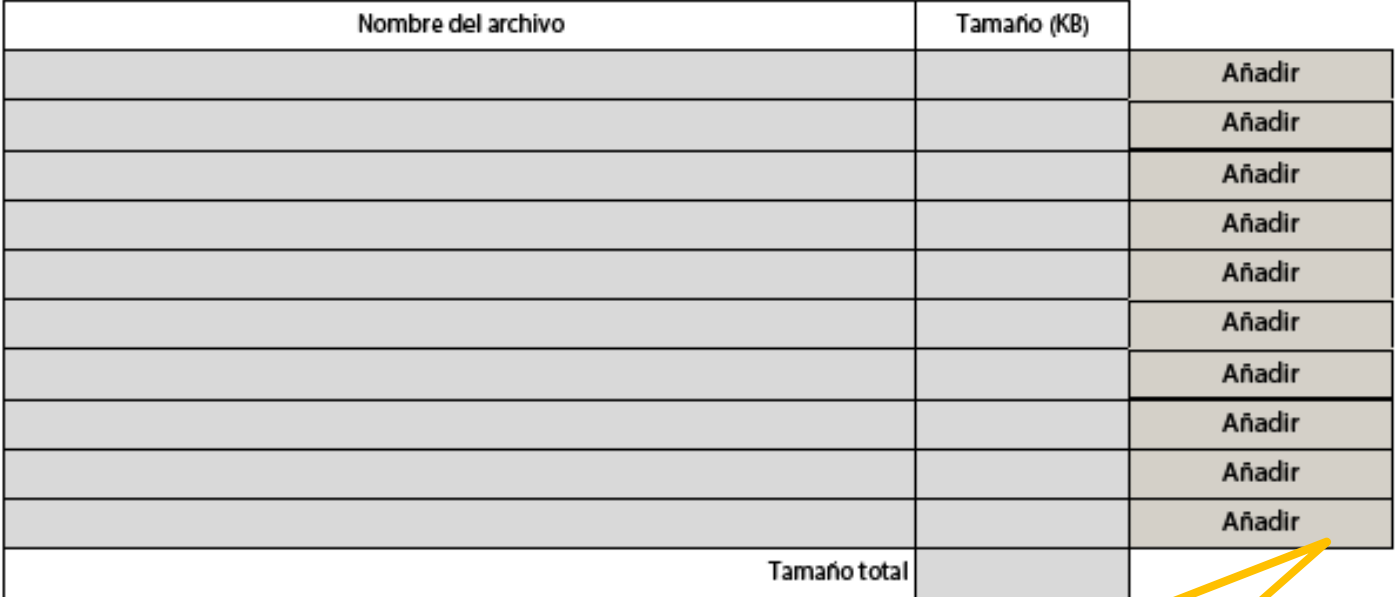

Adjunte la Declaración Responsable junto con todos los documentos requeridos en el apartado L. Lista de Comprobación pulsando sobre el botón "Añadir"

## Convocatoria: 2015

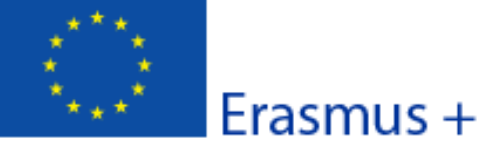

KA1- Movilidad de las personas por motivos de aprendizaje

Movilidad de personal de Educación Escolar

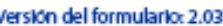

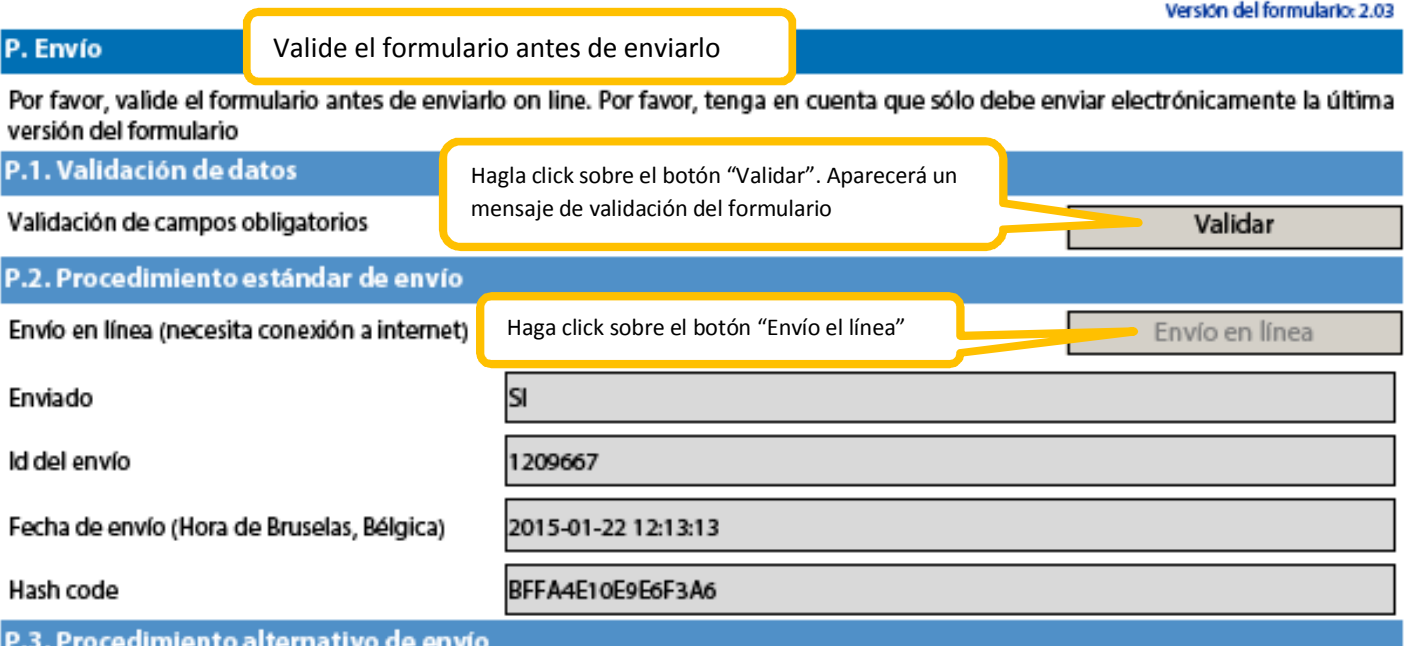

Si no puede enviar el formulario en línea tiene la opción de enviar un correo electrónico a su Agencia Nacional hasta dos horas después del plazo límite de presentación de solicitudes. El mensaje debe contener el formulario electrónico completado y cualquier documento que desee adjuntar. También debe adjuntar una impresión de la sección "Resumen del envío" en la que se indíque que el formulario no pudo ser enviado en línea. Su Agencia analizará su caso y le proporcionará las instrucciones que deberá seguir.

#### P.4. Resumen del envío

Esta tabla muestra información adicional de todos los intentos de envío en línea. Será muy útil para las agencia nacionales en caso de envíos múltiples.

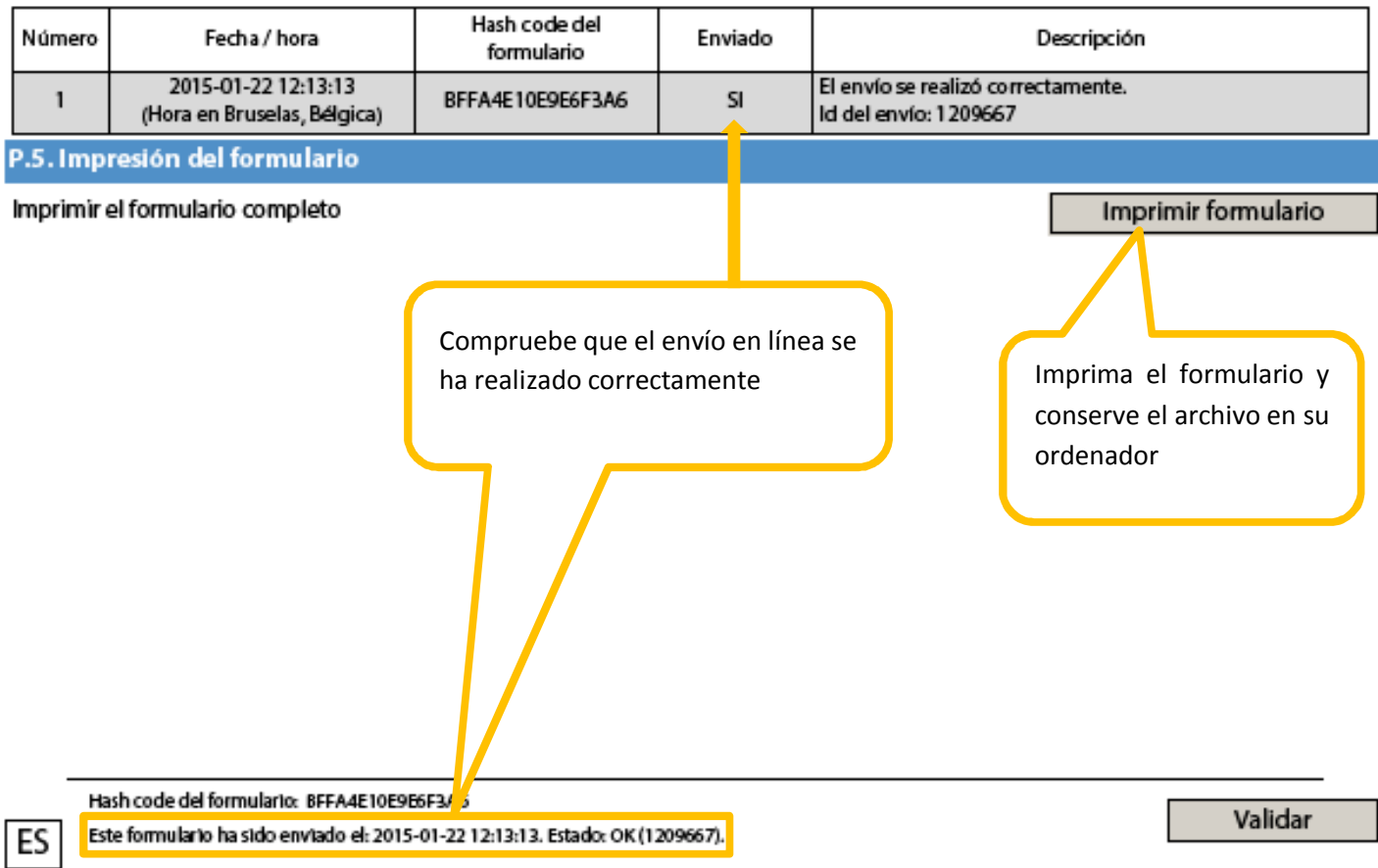